# **МИНИСТЕРСТВО ПРОСВЕЩЕНИЯ РОССИЙСКОЙ ФЕДЕРАЦИИ**

## **Департамент образования Вологодской области**

**Управление образования Тарногского муниципального округа**

**БОУ "Спасская основная школа"**

**PACCMOTPEHO** 

на педагогическом совете DOY Conservan Dell'

Протокол № 11 от «26» июня 2023 г.

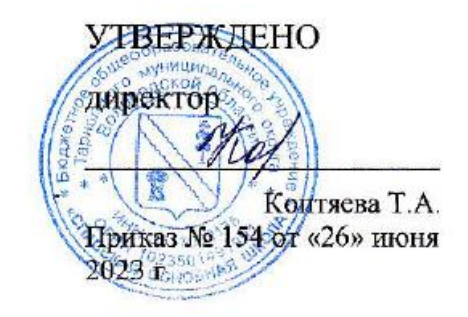

# **Рабочая программа учебного курса «В мире информатики»**

для обучающихся 2– 3 классов

Составитель Тимофеевская Галина Анатольевна, учитель информатики

**д. Никифоровская, 2023 г**

#### **Пояснительная записка**

 Рабочая программа учебного курса «В мире информатики» на уровне начального общего образования составлена на основе требований к результатам освоения программы начального общего образования ФГОС НОО, а также ориентирована на целевые приоритеты духовно-нравственного развития, воспитания и социализации обучающихся, сформулированные в федеральной рабочей программе воспитания.

 В основе программы «В мире информатики» лежит авторская программа курса Тур С. Н., Бокучава Т. П. "Информатика". В дополнение к авторской программе была разработана система оценивания планируемых результатов в соответствии с требованиями федерального государственного образовательного стандарта начальной школы.

 Содержание программы отобрано в соответствии с возможностями и способностями учащихся 7 – 11 лет. Сроки реализации программы: 2 года. На реализацию программы отводится 1 час в неделю всего 34 часа в год во 2 классе, 34 часа в год в 3 классе.

**Основная цель программы**: как можно раньше начать формирование молодого поколения, готового жить и творчески работать в современном информационном мире, формирование информационной компетентности и развитие мышления младших школьников. Это предусматривает:

- *Освоение знаний*, составляющих начала представлений об информационной картине мира и информационных процессах, способствующих восприятию основных теоритических понятий в базовом курсе информатики и формированию алгоритмического и логического мышления;
- *Овладение умением* использовать компьютерную технику как практический инструмент для работы с информацией в учебной деятельности и повседневной жизни;
- **Развитие** первоначальных способностей ориентироваться в информационных потоках окружающего мира и применять точную

и понятную инструкцию при решении учебных задач в повседневной жизни;

 *Воспитание интереса к* информационной и коммуникативной деятельности, этическим нормам работы с информацией; воспитание бережного отношения к теоритическим устройствам.

Назначение программы - помочь детям узнать основные возможности компьютера и научиться ими пользоваться в повседневной жизни.

**В ходе обучения** решаются следующие **задачи** общего учебного процесса**:**

- **Формирование общеучебных умений:** логического и алгоритмического мышления, развитие внимания и памяти, привитие навыков самообучения, коммуникативных умений и элементов информационной культуры , умений работать с информацией (осуществлять передачу, хранение , преобразование и поиск);
- **Формирование умения** представлять информацию различными способами (в виде чисел, текста, рисунка, таблицу, схемы), упорядочивать информацию по алфавиту и числовым значениям (возрастанию и убыванию), строить простейшие алгоритмические выражения с использованием связок «и», «или», «не», «найдётся», «для всех»;
- **формирование** понятий «команда», «исполнитель», «алгоритм», и умений составлять алгоритмы учебных исполнителей;
- **привитие** ученикам необходимых **навыков** использования современных компьютерных и информационных технологий для решения учебных и практических задач.

**Программой предусмотрены методы обучения:** объяснительноиллюстративные, частично-поисковые (вариативные задания), творческие, практические.

**Формы проведения занятий:** беседы, игры, практические занятия, самостоятельная работа, конкурсы, выставки, проекты.

3

### **Примерная структура занятия:**

1. Организационный момент(1-2 мин.).

2. Разминка. Короткие логические, математические задачи и задачи на развитие внимания(3-5 мин.).

3. Объяснение нового материала (10-12 мин.).

- 4. Физкультминутка (1 мин).
- 5. Работа за компьютером (8-10 мин.).
- 6. Релаксация(1мин.).
- 7. Логические задания на развитие внимания, памяти( 5-7мин.).
- 8. Подведение итогов (2-3 мин.).

#### **Содержание программы**

### **2 класс ( 34 часа)**

### **Введение в предмет (8 часов)**

Знакомство учащихся с возможностями персонального компьютера, применение ПК, его основные устройства, знание техники безопасности при работе в компьютерном классе. Умение работать компьютерной мышкой, работать на клавиатуре, обучение работать с клавишами управления курсором.

### **Программа графический редактор Paint.(7 часов)**

Знакомство с графическим редактором Paint, умение использовать графические примитивы, применять инструменты: карандаш, ластик, кисть, палитра, создавать и сохранять рисунки.

### **Отличительные признаки и составные части предметов (9 часов)**

Выделение признаков предметов, узнавание предметов по заданным признакам. Сравнение двух или более предметов. Разбиение предметов на группы по заданным признакам. Составные части предметов. Множества и его элементы, сравнение и отображение множеств. Способы задания множеств.

### **Введение в логику (10 часов)**

4

Решение задач на развитие внимания, логического мышления. Элементы логики. Конструирование. Суждение истинное и ложное. Сопоставление. Отрицание. Слова-кванторы. Введение понятий «дерево», «графы», «комбинаторика».

#### **Содержание программы**

**3 класс (34 часа)**

### **Повторение изученного материала (3 часа)**

 Правила поведения и техника безопасности в компьютерном классе Компьютер и его основные устройства. Системный блок. Клавиатура. Работа на клавиатуре.

### **Текстовый редактор WordPad (7 часов)**

 Знакомство с текстовым редактором WordPad. Основные элементы текстового документа: символ, слово, строка, предложение, абзац, перемещение по тексту. Создание и сохранение текстового документа.

### **Графический редактор Paint (4 часа)**

 Работа в графическом редакторе Paint. Применение инструментов: линейка, надпись, геометрические фигуры. Создание рисунка. Копирование рисунка.

### **Работа с информацией (3 часа)**

Информация, виды информации, способы представления информации.

### **Логика и информатика(17 часов)**

 Зеркальное отражение. Симметрия. Массивы, работа с массивами. Множества. Пересечение, объединение, сравнение, вложенность множеств. Алгоритм. Ветвление алгоритма, способы представления алгоритма. Порядок действий, запись алгоритма. Исполнитель. Система команд.

# **Требования к результатам обучения младших школьников на занятиях по**

### **«В мире информатики».**

### **К концу 2 класса учащиеся должны:**

- знать правила поведения в компьютерном классе;
- знать основные применения компьютеров;
- знать основные устройства компьютеров;
- уметь создавать рисунки в программе графический редактор Paint;
- уметь проводить анализ при решении логических задач и задач на внимание;
- иметь понятие о множестве;
- уметь проводить примеры множеств предметов и располагать их в порядке расширения или в порядке сужения объёма понятий, сравнивать множества;
- уметь находить общий признак предмета и группы предметов;
- уметь конструировать фигуру из её частей;
- уметь находить истинное и ложное суждение;
- уметь классифицировать предметы по нескольким свойствам;
- уметь решать задачи с помощью графов;
- уметь решать задачи комбинаторного типа;
- уметь использовать клавиатуру и мышь при работе с прикладными программами «Страна «Фантазия» и «Мир информатики» от Кирилла и Мефодия, графическом редакторе Paint.

### **К концу 3 класса учащиеся должны:**

- знать основные устройства компьютера;
- знать основные устройства компьютера, системного блока;
- уметь решать логические задачи;
- уметь получать вариативные решения;
- уметь давать полные ответы и аргументировать свои выводы;
- иметь представление о понятии симметрии и видах симметрии;
- уметь строить симметричные изображения простых геометрических фигур относительно горизонтальной и вертикальной осей симметрии;
- знать понятие «массив», уметь приводить примеры массивов;
- уметь работать с несколькими массивами;
- знать способы представления информации;
- уметь составлять алгоритмы с условиями (ветвлением);
- уметь записывать алгоритмы;
- уметь работать с исполнителем;
- уметь сравнивать множества;
- уметь находить на «карте множеств» область множества, которое является пересечением, объединением двух других множеств;
- уметь создавать рисунки в графическом редакторе Paint;
- уметь создавать текстовые сокументы;
- уметь делать выбор в режиме «меню» и управлять объектами на экране монитора;
- уметь использовать клавиатуру и мышь при работе с прикладными программами «Страна «Фантазия» 2 год обучения; «Мир информатики» от Кирилла и Мефодия 2 год обучения; текстовый редактор WordPad, графический редактор Paint.

# **Планируемые результаты реализации учебного курса «В мире информатики»**

### **ЛИЧНОСТНЫЕ РЕЗУЛЬТАТЫ**

**У обучающегося будут сформированы** -внутренняя позиция школьника внутренняя позиция школьника на уровне положительного отношения к школе, ориентации на содержательные моменты школьной действительности и принятия образца «хорошего ученика» **.**

# **МЕТАПРЕДМЕТНЫЕ**

## 1. **Познавательные универсальные действия**

- Умение анализировать объекты с целью выделения признаков: анализировать объекты с выделением существенных и несущественных признаков;
- Умение выбрать основание для сравнения объектов: сравнивает по заданным критериям два три объекта, выделяя два-три существенных признака;
- Умение выбрать основание для классификации объектов: проводит классификацию по заданным критериям;
- Умение доказать свою точку зрения: строить рассуждения в форме связи простых суждений об объекте, свойствах, связях;
- Умение определять последовательность событий: устанавливать последовательность событий, определять последовательность выполнения действий, составлять простейшую инструкцию из двухтрех шагов;
- Умение использовать знаково-символические средства: использовать знаково-символические средства, в том числе модели и схемы для решения задач;
- Умение кодировать и декодировать информацию;
- Умение понимать информацию, представленную в неявном виде (выделяет общий признак группы элементов, характеризует явление по его описанию).

## 2. **Регулятивные универсальные действия**

Умение принимать и сохранять учебную цель и задачи;

- Умение контролировать свои действия, осуществлять контроль при наличии эталона;
- Умения планировать и выполнять свои действия в соответствии с поставленной задачей и условиями ее реализации;
- Умения оценивать свои действия, правильность выполнения действия на уровне ретроспективной оценки.

### **3. Коммуникативные универсальные действия**

- Умение объяснить свой выбор, строить понятные для партнера высказывания при объяснении своего выбора;
- Умение задавать вопросы, формулировать вопросы.

### **ПРЕДМЕТНЫЕ РЕЗУЛЬТАТЫ**

**Предметными результатами** освоения программы «В мире информатики», являются следующие знания и умения:

*Использовать* при решении задач, их обосновании и проверке найденного решения знания:

- Название цветов, форм и размеров предметов, названия и последовательность чисел

- Владение понятиями «равно», «не равно», «больше», «меньше», «вверх», «вниз», «вправо», «влево», «вверх», «вниз», «вправо», «влево», «действия предметов», «возрастание», «убывание», «множество», «симметрия», «отрицание», «правда», «ложь», «древо», «графы»

*Использовать* при решении задач, их обосновании и проверке найденного решения умений: выделять форму предметов; определять размеры предметов; располагать предметы, объекты, цифры по возрастанию, убыванию; выделять, отображать, сравнивать множества и его элементы; располагать предметы, объекты симметрично; находить лишний предмет в группе однородных; давать название группе однородных предметов; находить предметы с одинаковым значением признака (цвет, форма, размер, число элементов и т.д.); находить закономерности в расположении фигур по значению одного признака; называть последовательность простых знакомых действий; находить пропущенное действие в знакомой последовательности; отличать заведомо ложные фразы; называть противоположные по смыслу слова.

### **Методическое обеспечение:**

-- С.Н.Тур, Т.П.Бокучаева «Первые шаги в мире информатики» Методическое пособие для учителей 2-4 классов +СД – издательство Санкт-Петербург «БХВ – Петербург» 2009 г.;

### **Литература.**

4. С.Н.Тур, Т.П.Бокучаева «Первые шаги в мире информатики» Методическое пособие для учителей +СД – издательство Санкт-Петербург «БХВ – Петербург» 2009 г.;

# **Календарно-тематическое планирование учебного курса ( 2 класс 34 часа)**

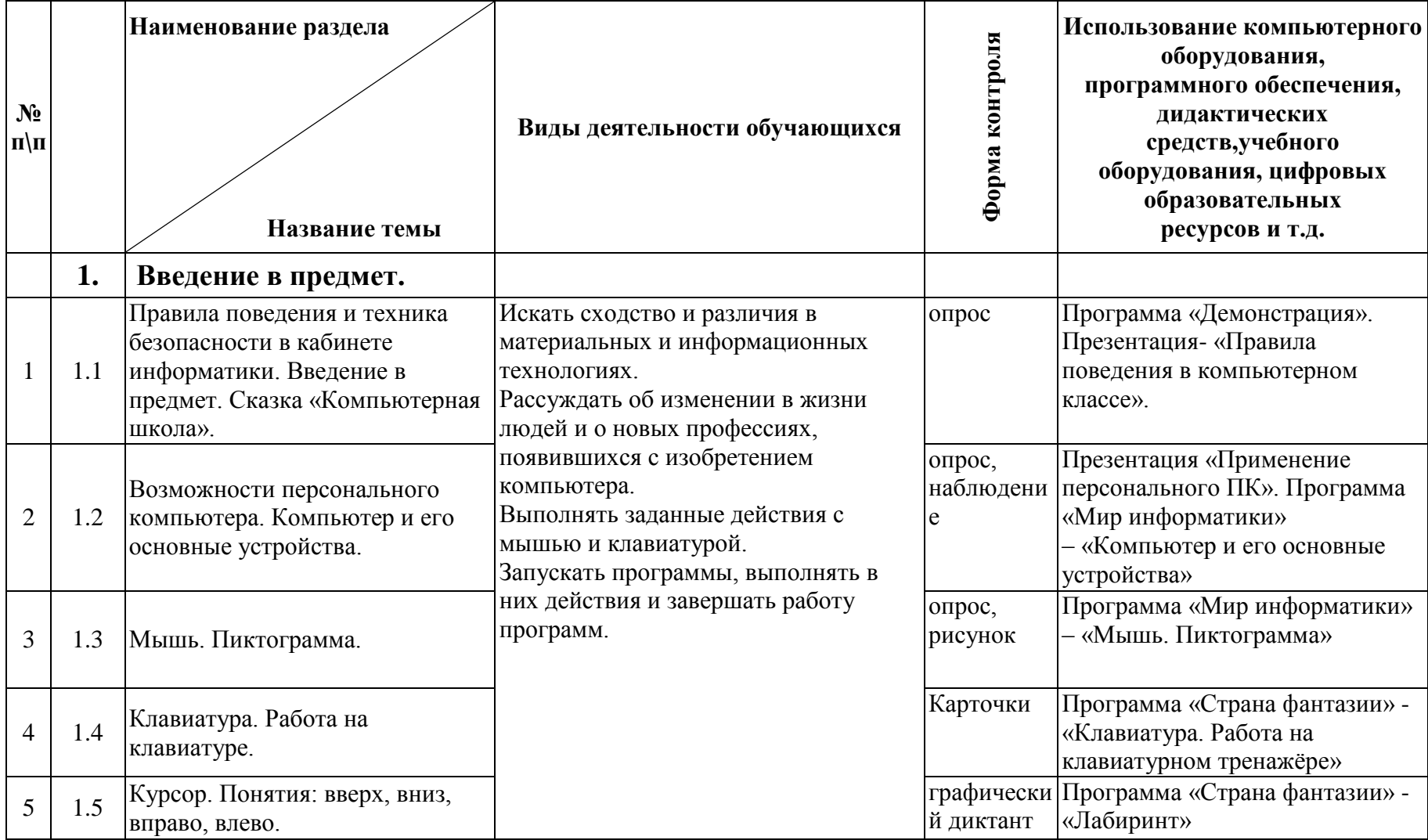

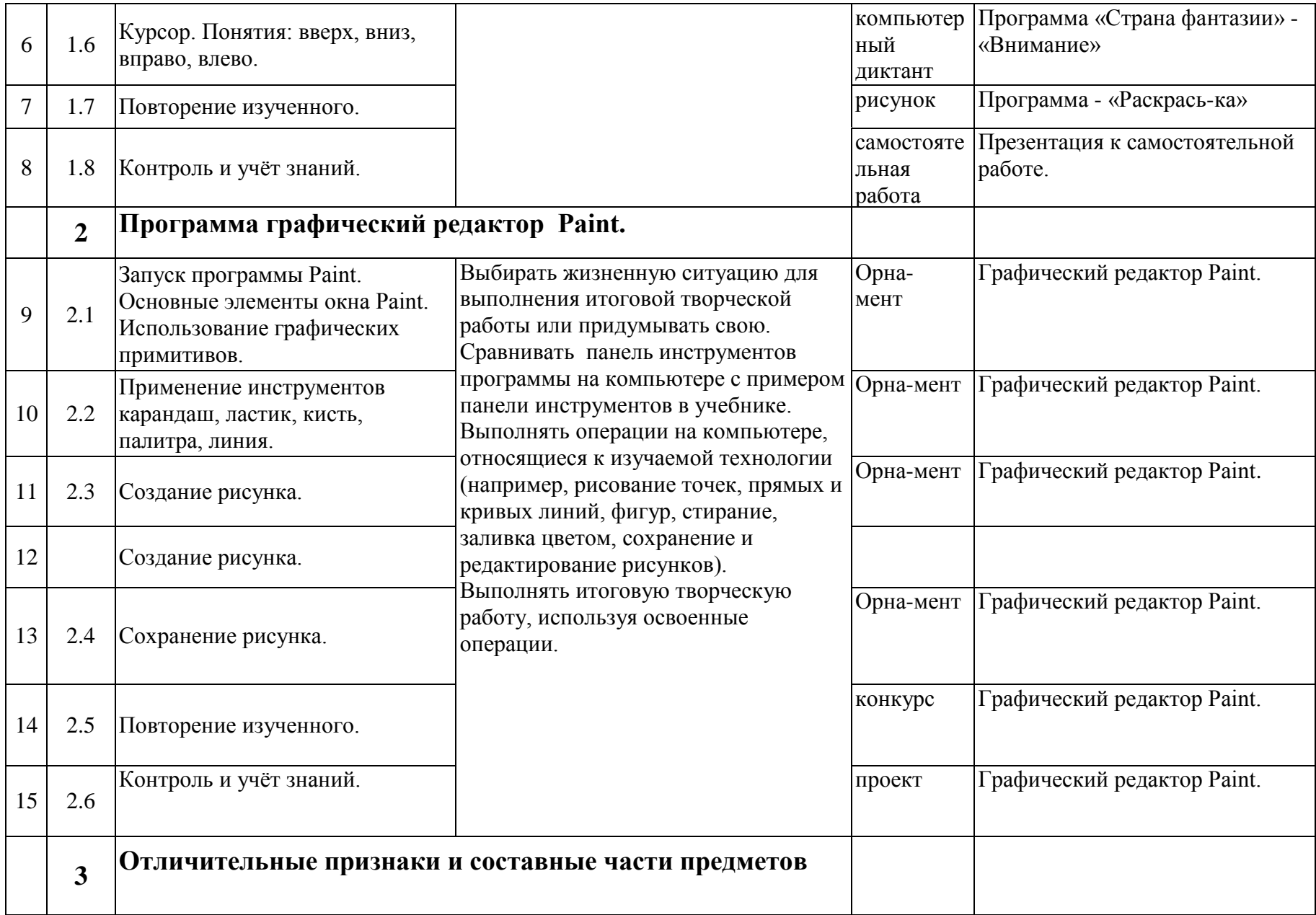

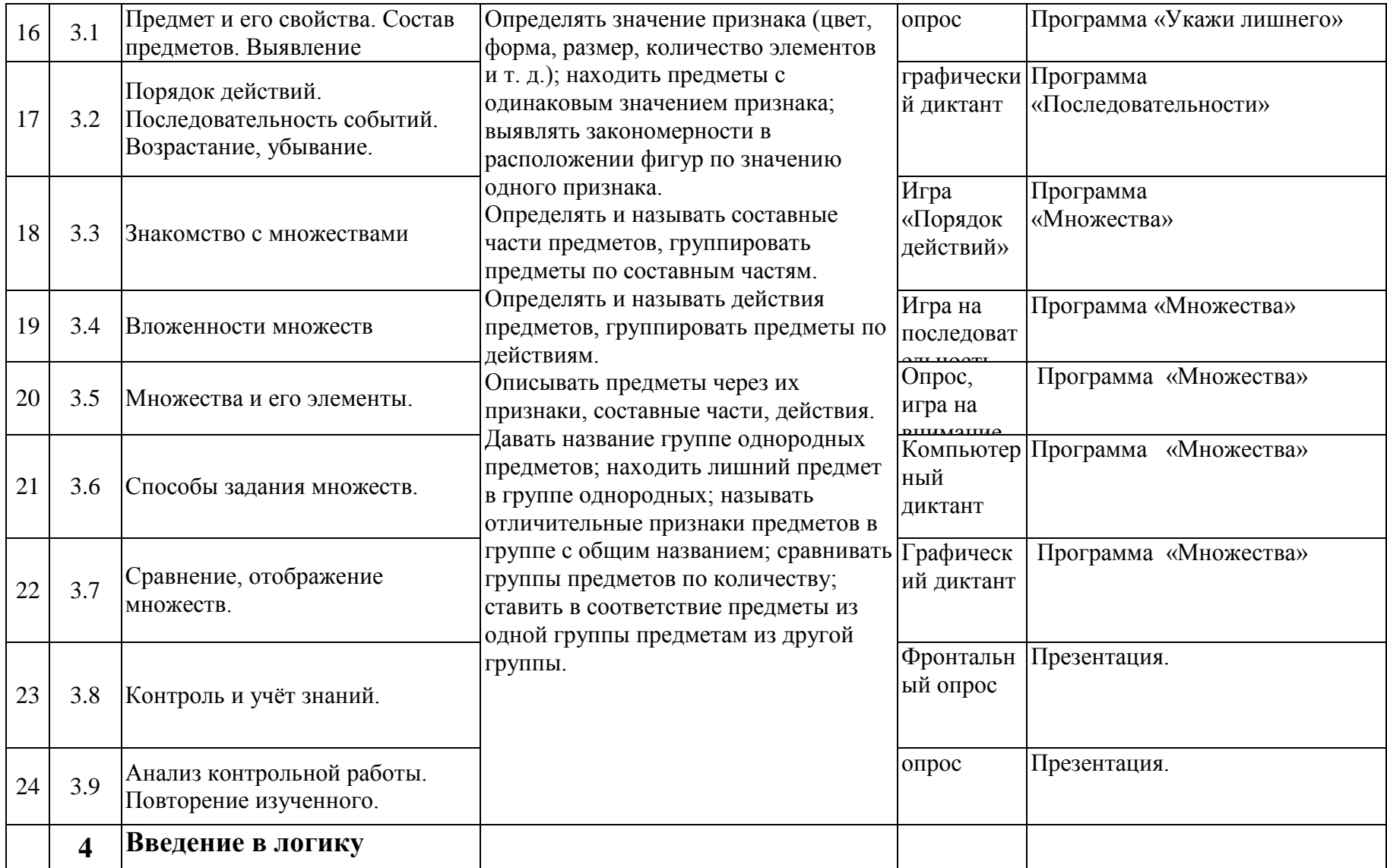

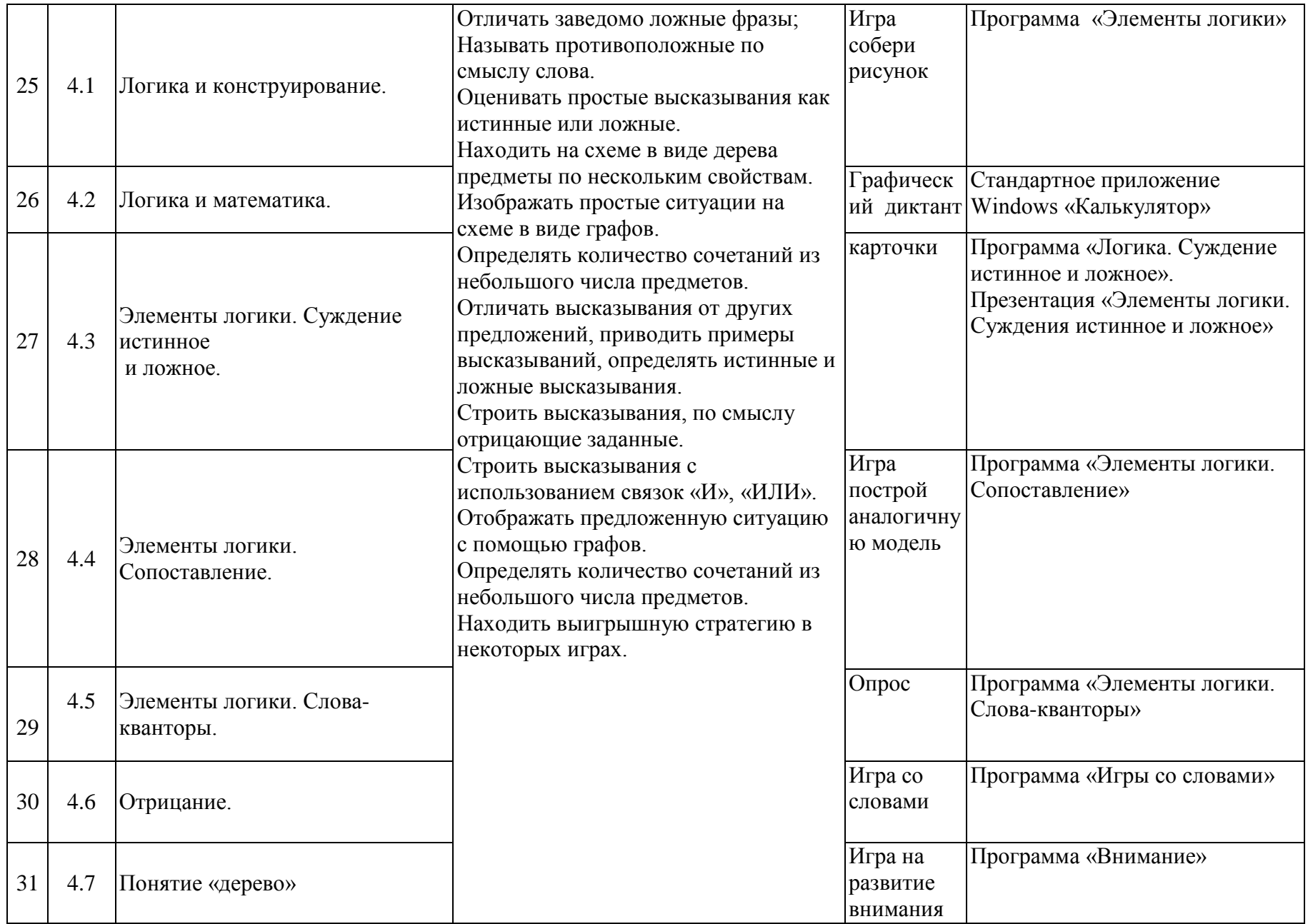

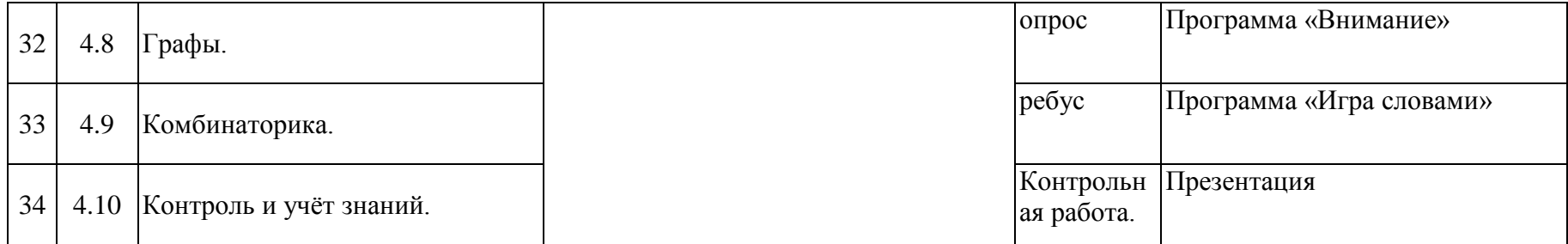

### **Календарно-тематическое планирование учебного курса ( 3 класс 34 часа)**

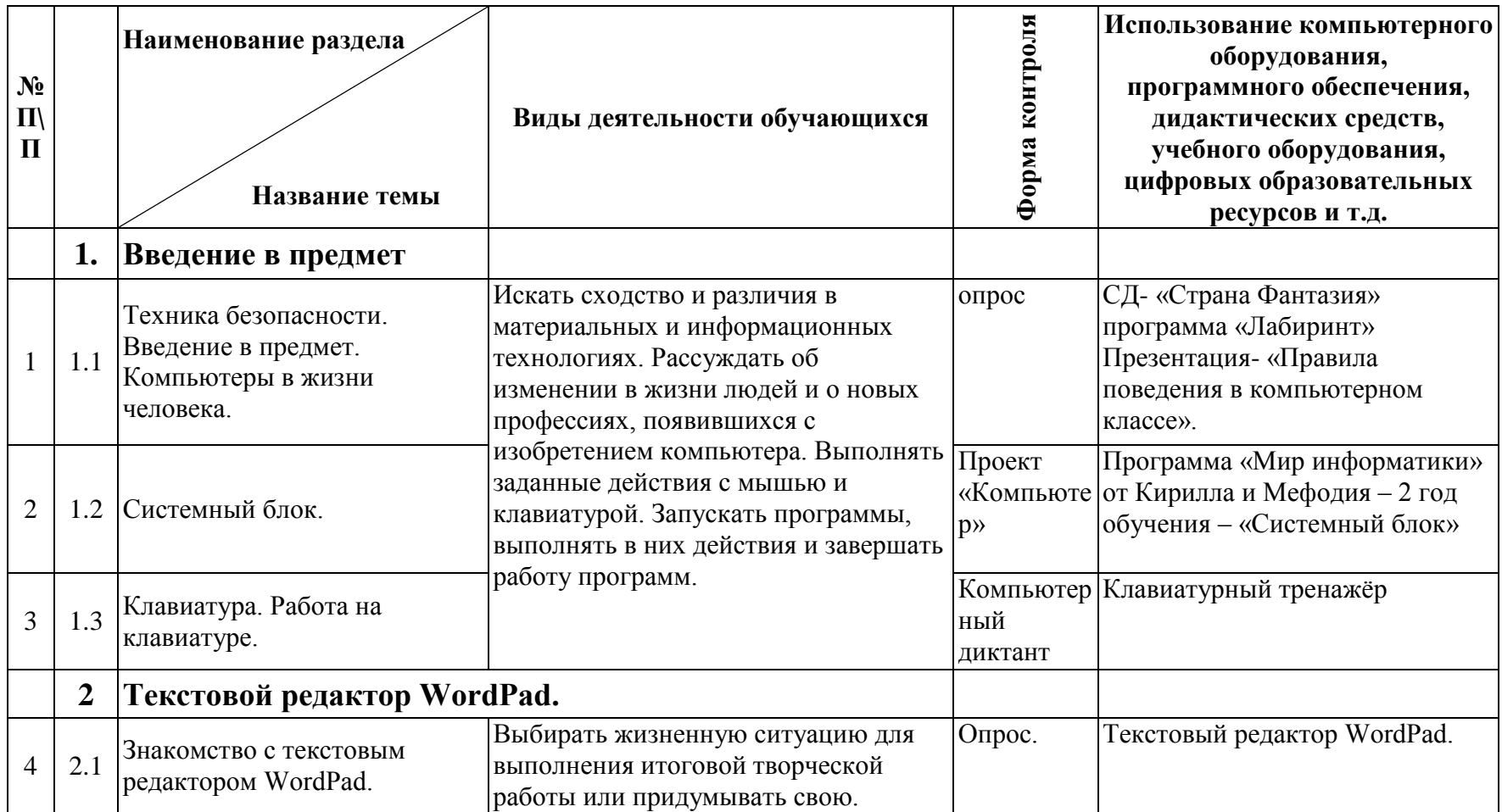

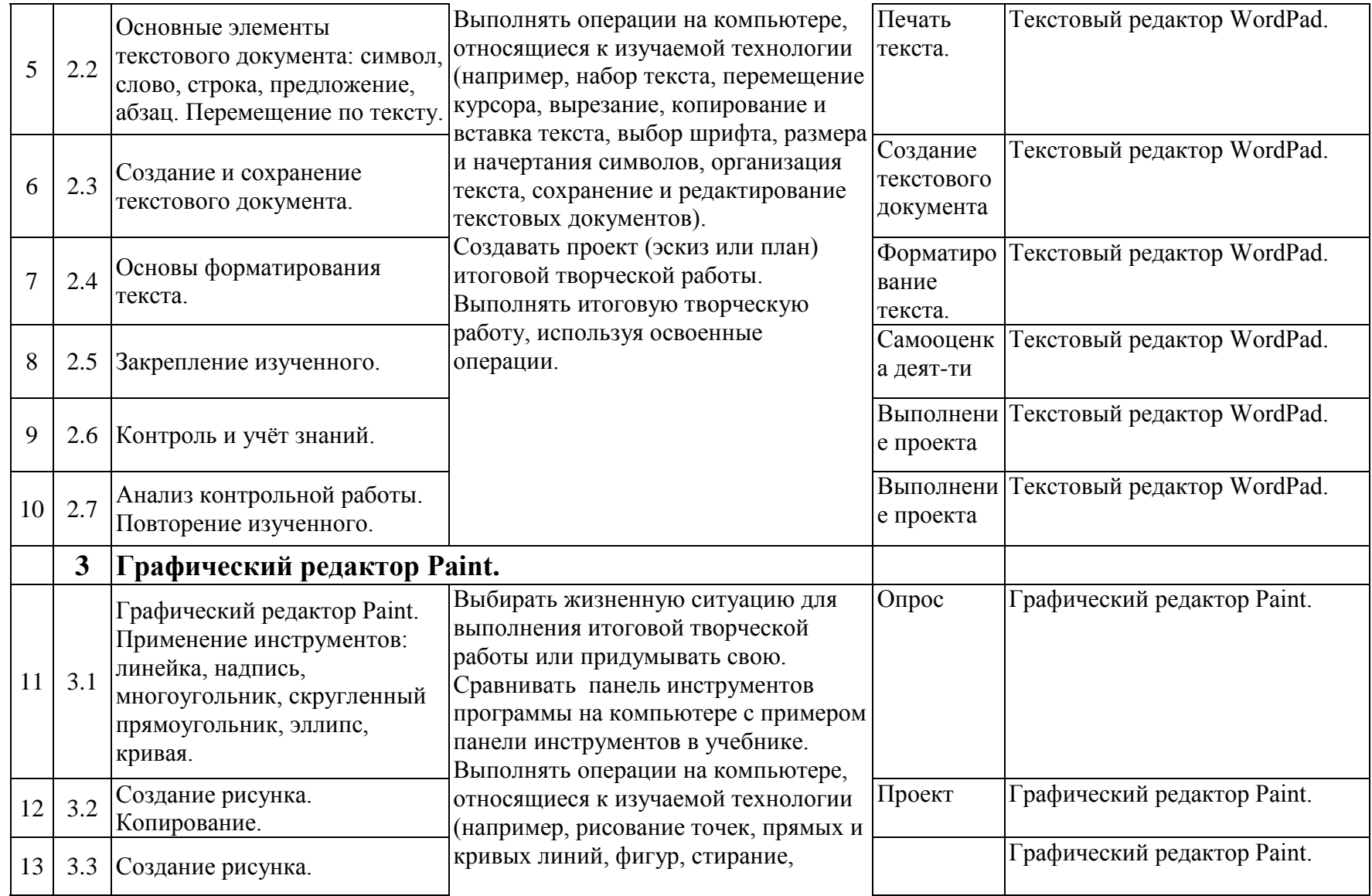

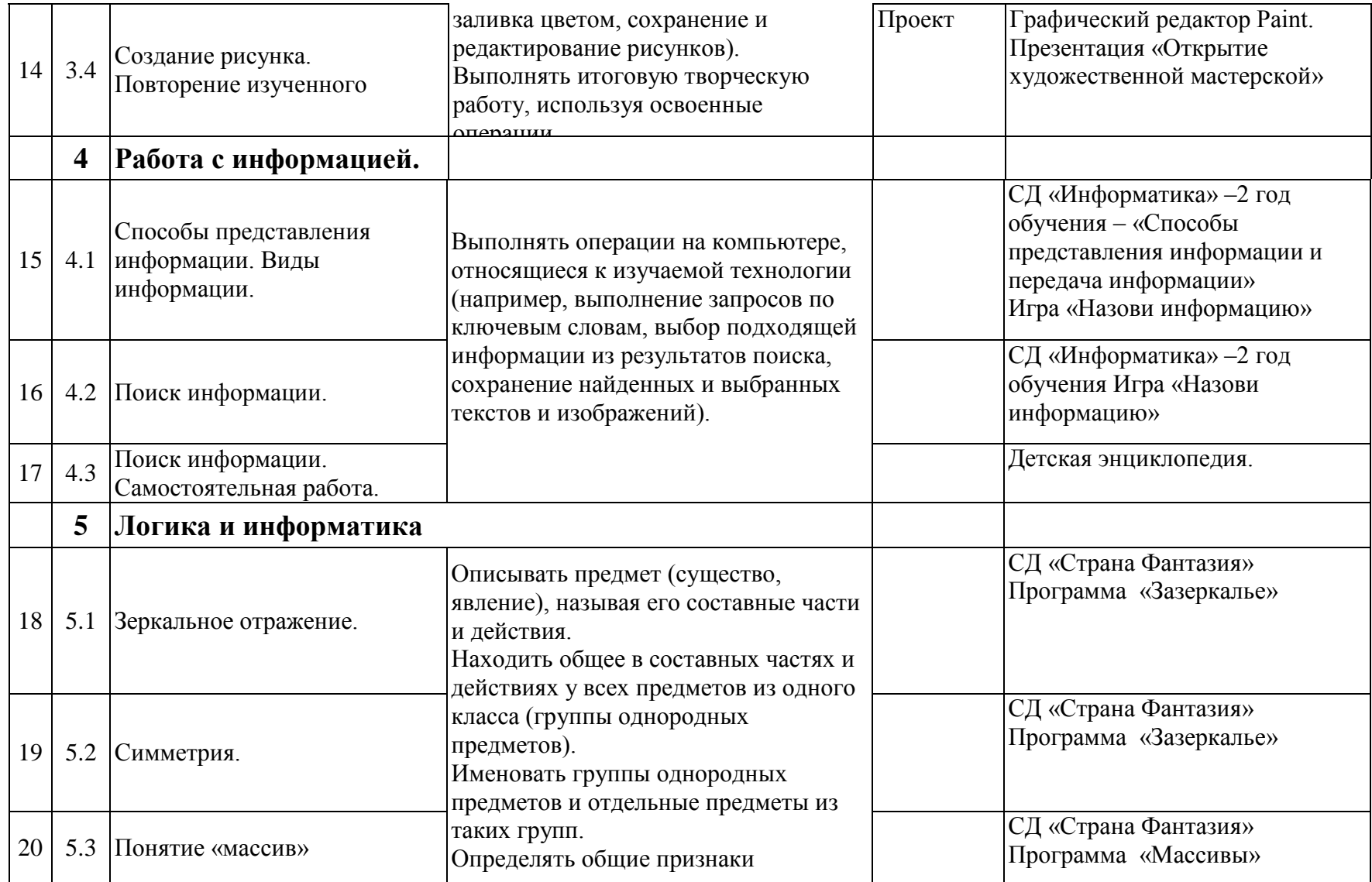

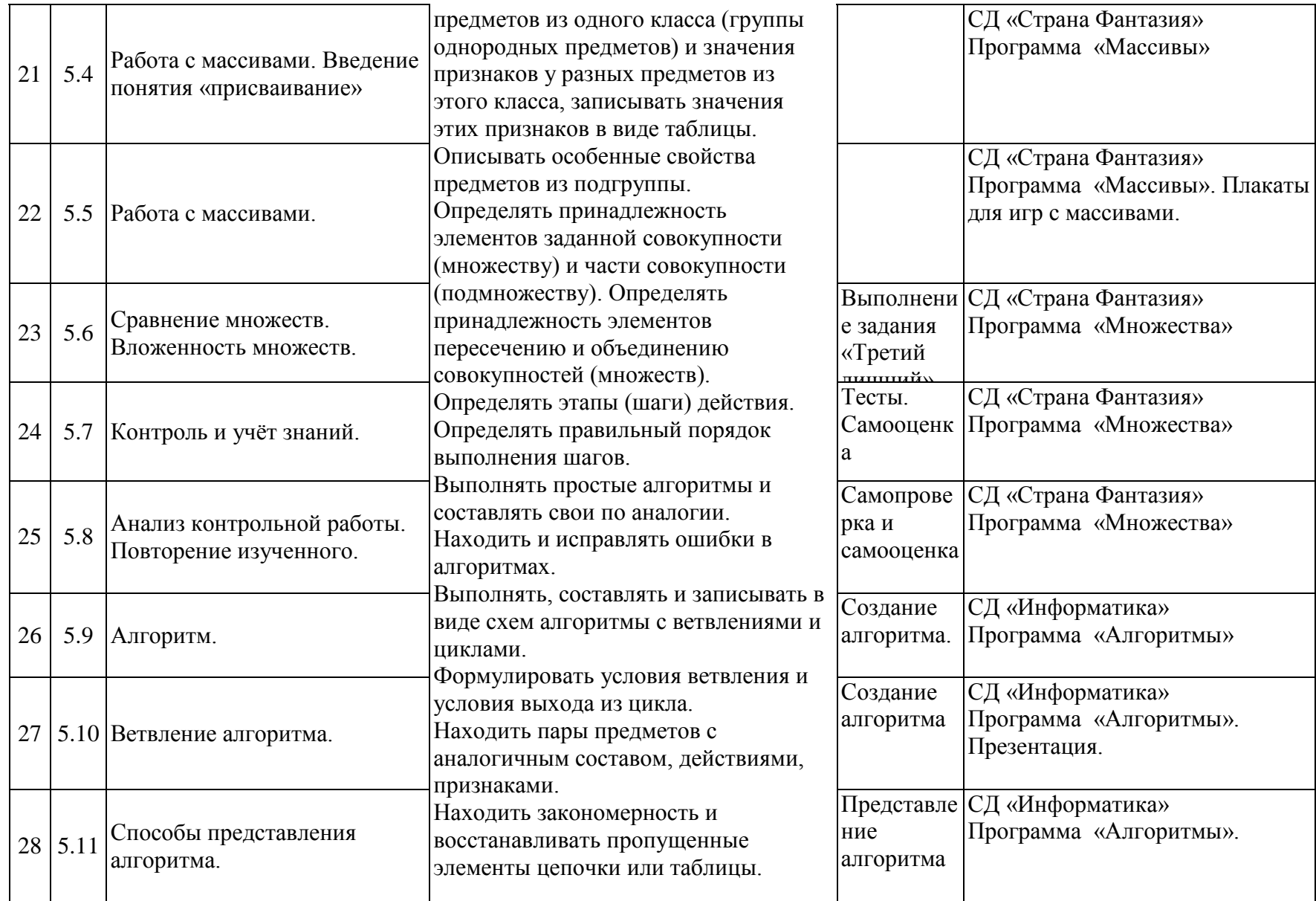

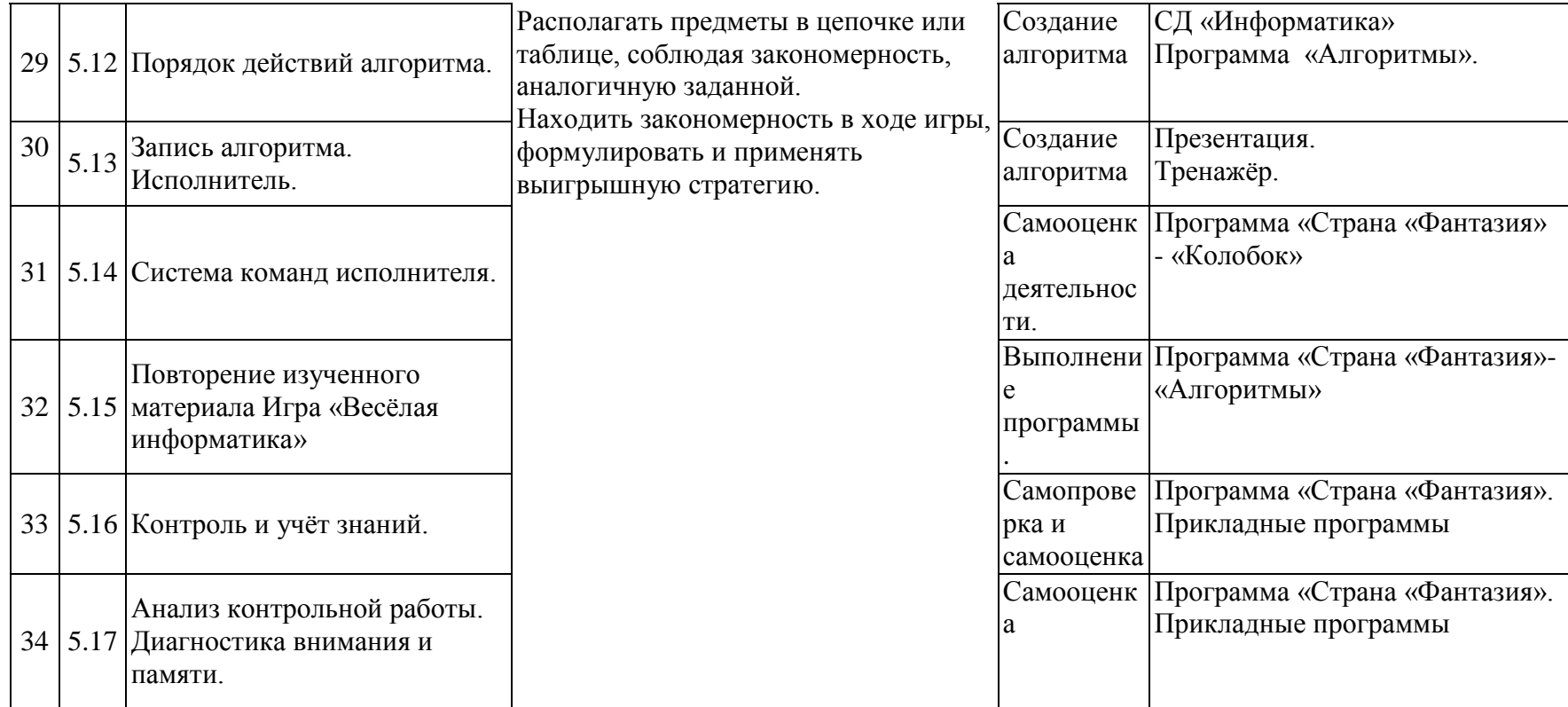